## コンビニ・クレジットカードでの入学検定料支払方法

コンビニ(セブン-イレブン・ローソン・ミニストップ・ファミリーマート・セイコーマート・デイリーヤマザキ)、クレジットカード、⾦融機関 ー・ーー、ー・・・・・ーー<br>ATM、ネットバンキングを利用して24時間いつでも支払が可能です。

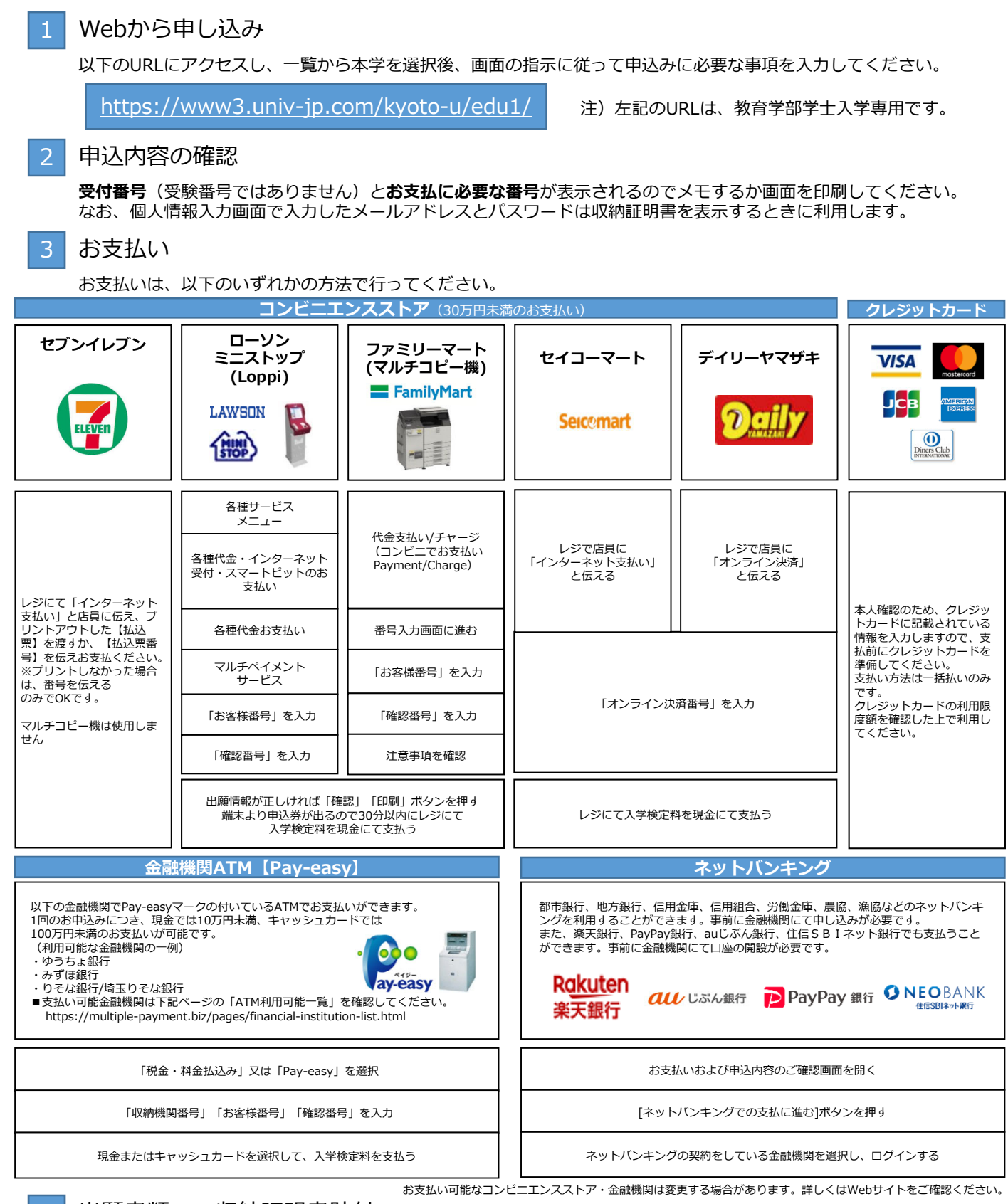

## 4 出願書類への収納証明書貼付

お支払いおよび申込内容のご確認画面から収納証明書を印刷して、必要な部分を切り取り志願票の所定の位置に貼付し てください。必要書類と同様に郵送してください。

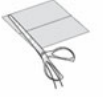

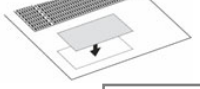

①必要な部分を切り取り、 るは、 シンクス ②出願書類の所定の場所へ貼付する。